## Fiche

• Pour construire la table de multiplication **par 5,** on ajoute 5 au produit précédent.

 $5 \times 1 = 5$  $5 \times 2 = 5 + 5 = 10$  $5 \times 3 = 10 + 5 = 15$  $5 \times 4 = 15 + 5 = 20$ , etc.

• Les tables de multiplication **par 2, par 3, par 4 et par 10** s'obtiennent de la même façon.

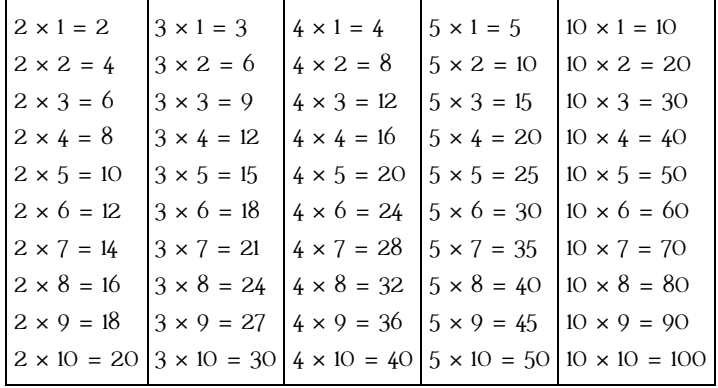

© 2000-2025, Miscellane